# **Regulations Compliance Report**

Approved Document L1A, 2013 Edition, England assessed by Stroma FSAP 2012 program, Version: 1.0.1.25 *Printed on 25 September 2015 at 09:35:53*

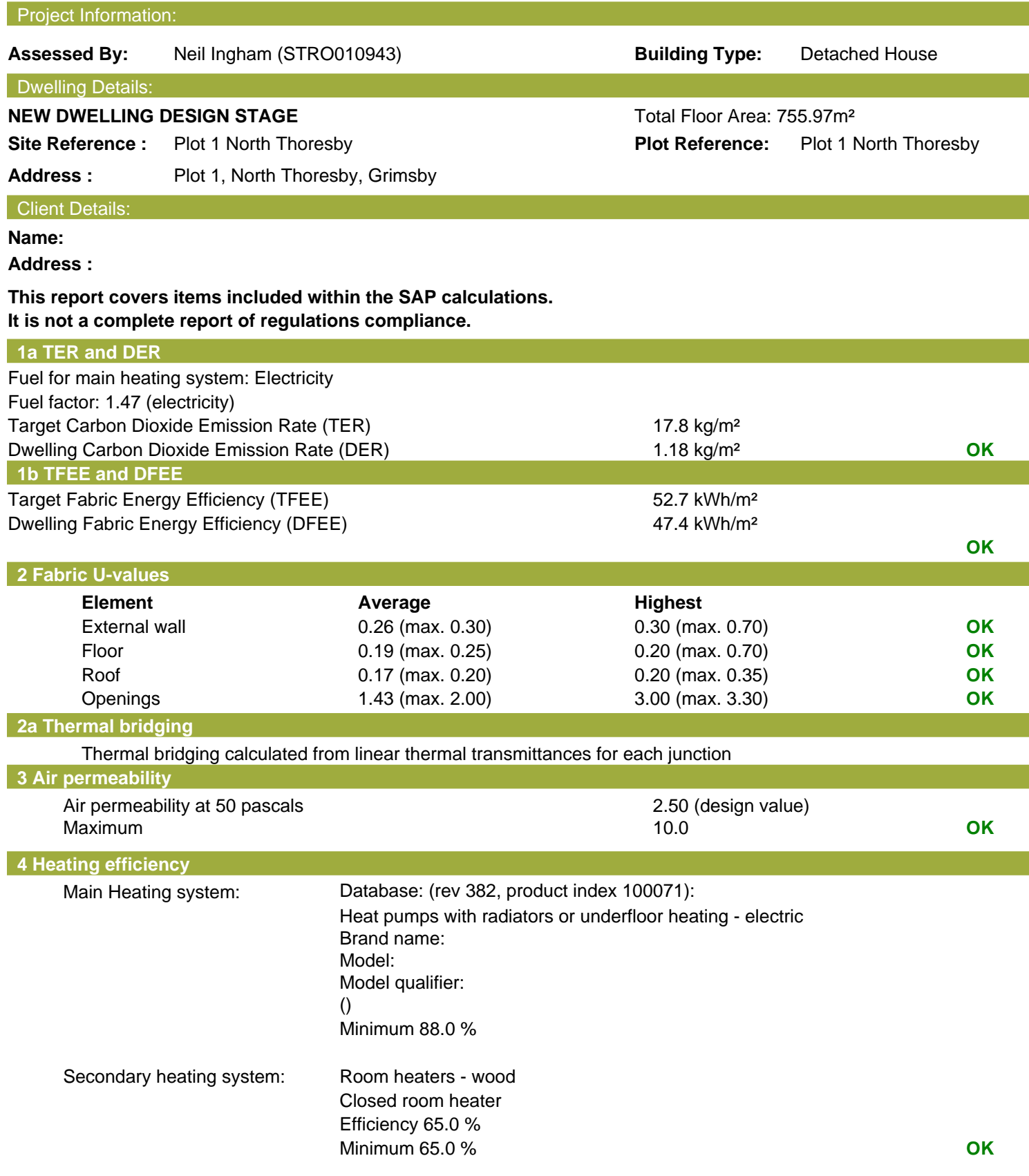

# **Regulations Compliance Report**

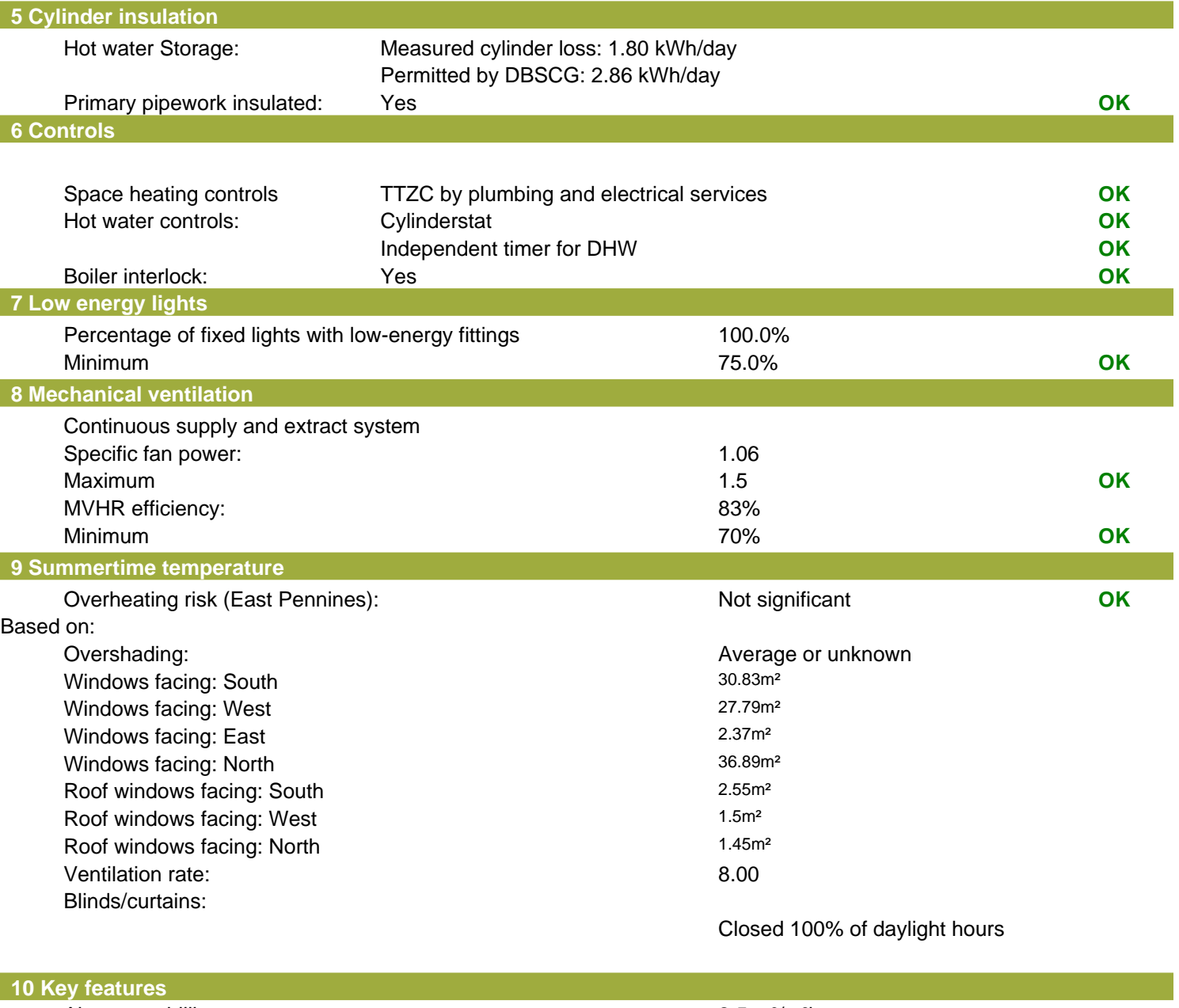

Air permeablility 2.5 m<sup>3</sup>/m<sup>2</sup>h Photovoltaic array Secondary heating (wood pellets (in bags, for secondary heating)) Secondary heating fuel wood pellets (in bags, for secondary heating)

Plot 1 North Thoresby Grimsby

Dwelling type: Came Betached House<br>Date of assessment: 23 September 2015 Date of assessment: 23 September<br>Produced by: Neil Ingham Produced by:<br>
Total floor area: <br>
Total floor area: 755.97 m<sup>2</sup> Total floor area:

This is a Predicted Energy Assessment for a property which is not yet complete. It includes a predicted energy rating which might not represent the final energy rating of the property on completion. Once the property is completed, an Energy Performance Certificate is required providing information about the energy performance of the completed property.

Energy performance has been assessed using the SAP 2012 methodology and is rated in terms of the energy use per square metre of floor area, energy efficiency based on fuel costs and environmental impact based on carbon dioxide (CO2) emissions.

#### **Energy Efficiency Rating Environmental Impact (CO<sub>2</sub>) Rating**

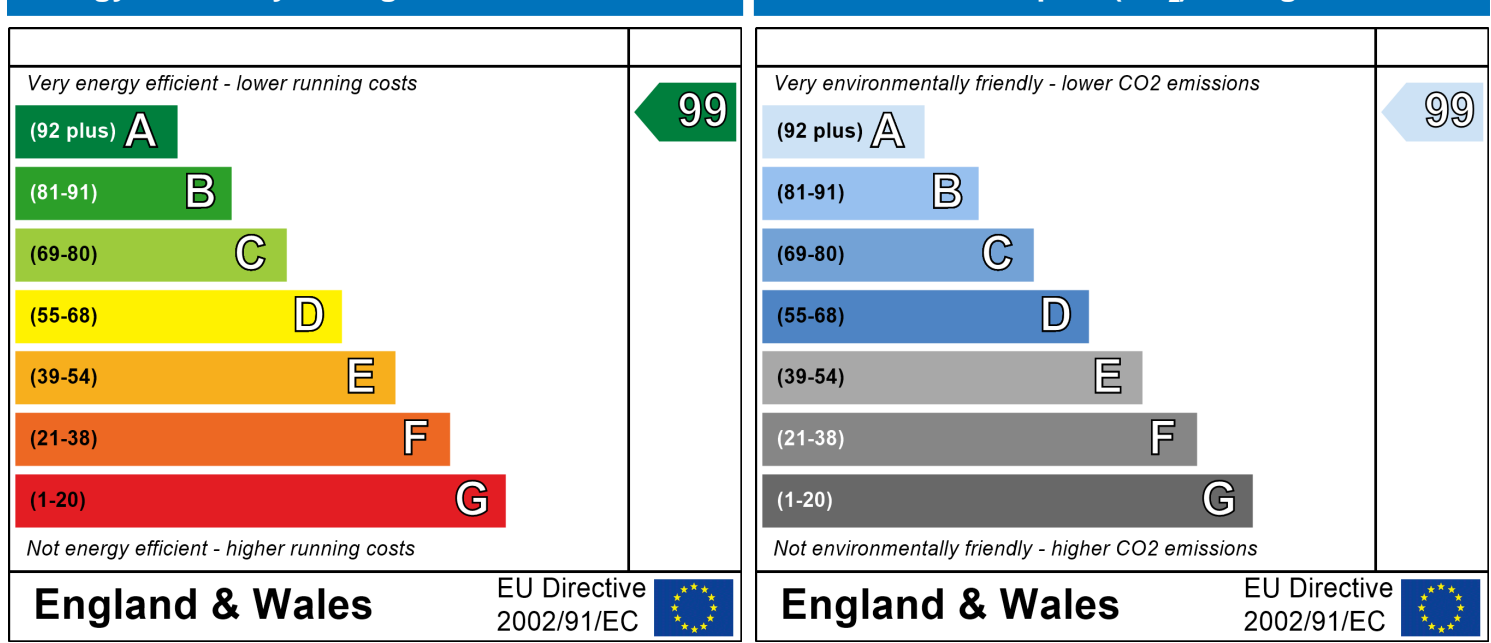

The energy efficiency rating is a measure of the The environmental impact rating is a measure of a overall efficiency of a home. The higher the rating home's impact on the environment in terms of the more energy efficient the home is and the lower carbonn dioxide (CO2) emissions. The higher the the fuel bills are likely to be.<br>
rating the less impact it has on the environment.

rating the less impact it has on the environment.

# **SAP Input**

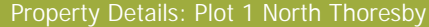

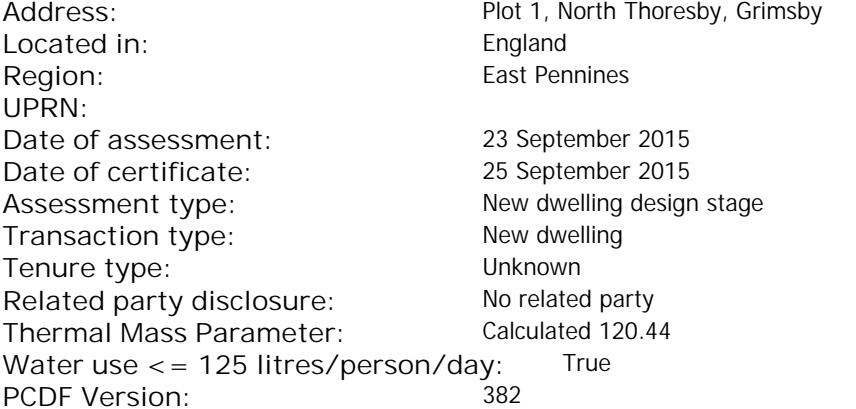

#### Property description:

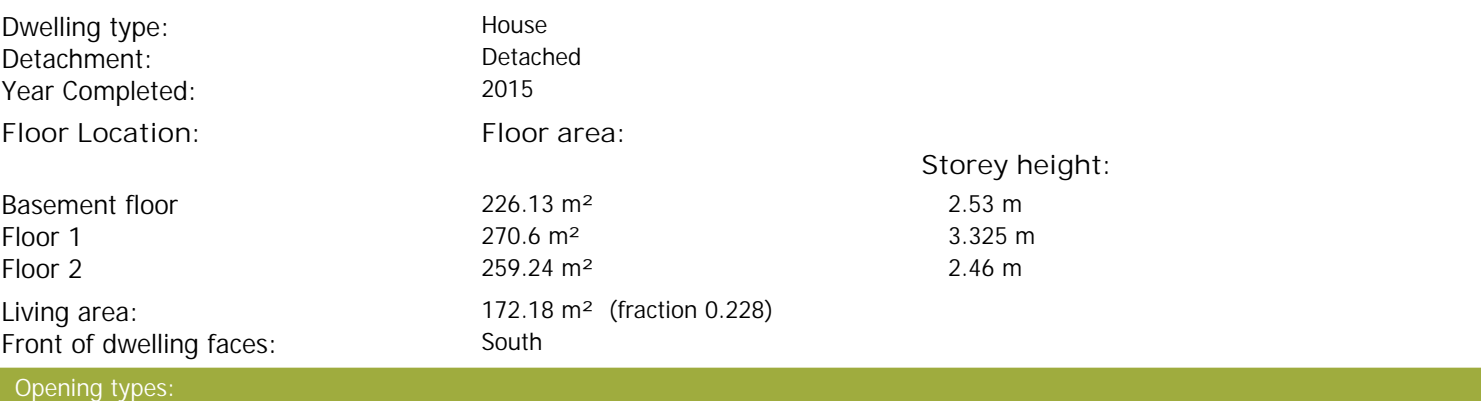

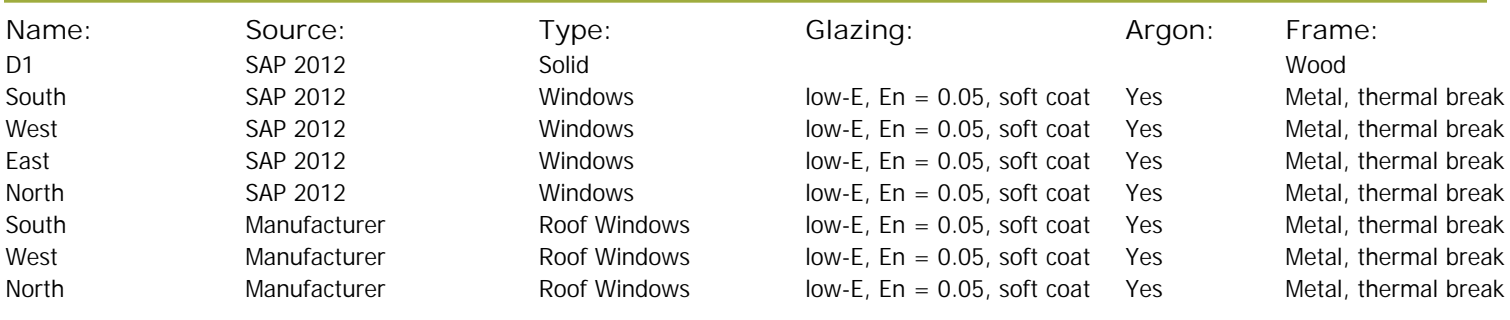

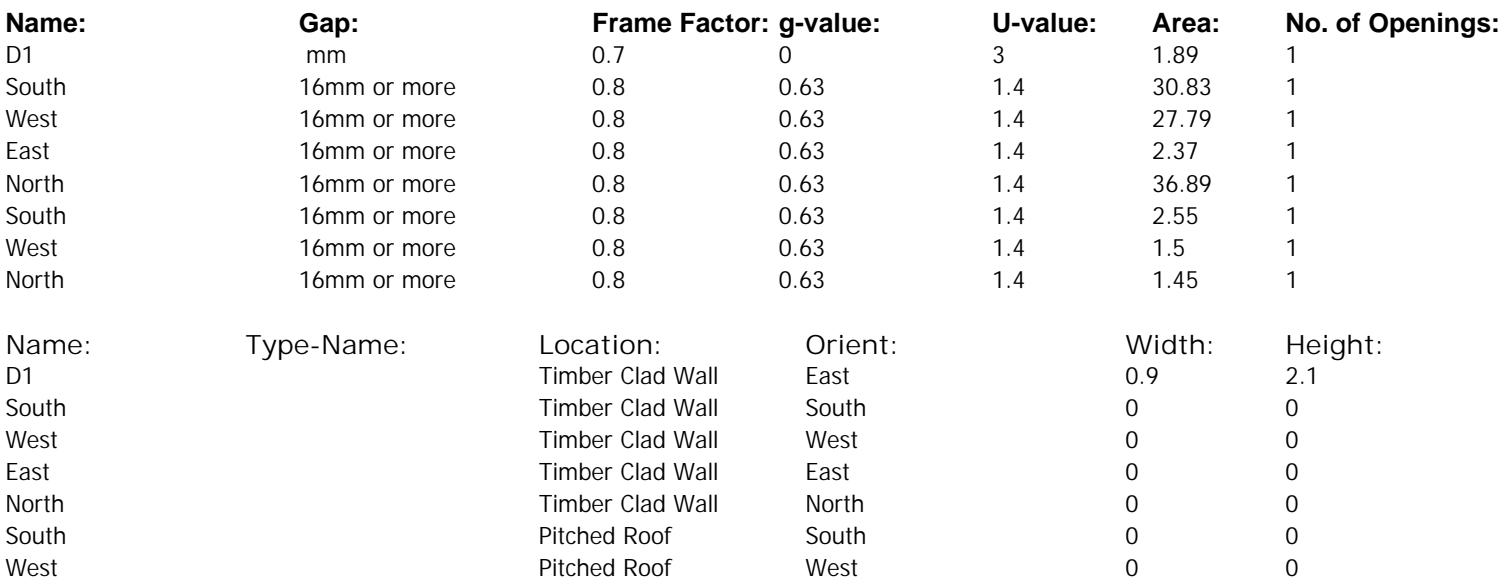

# **SAP Input**

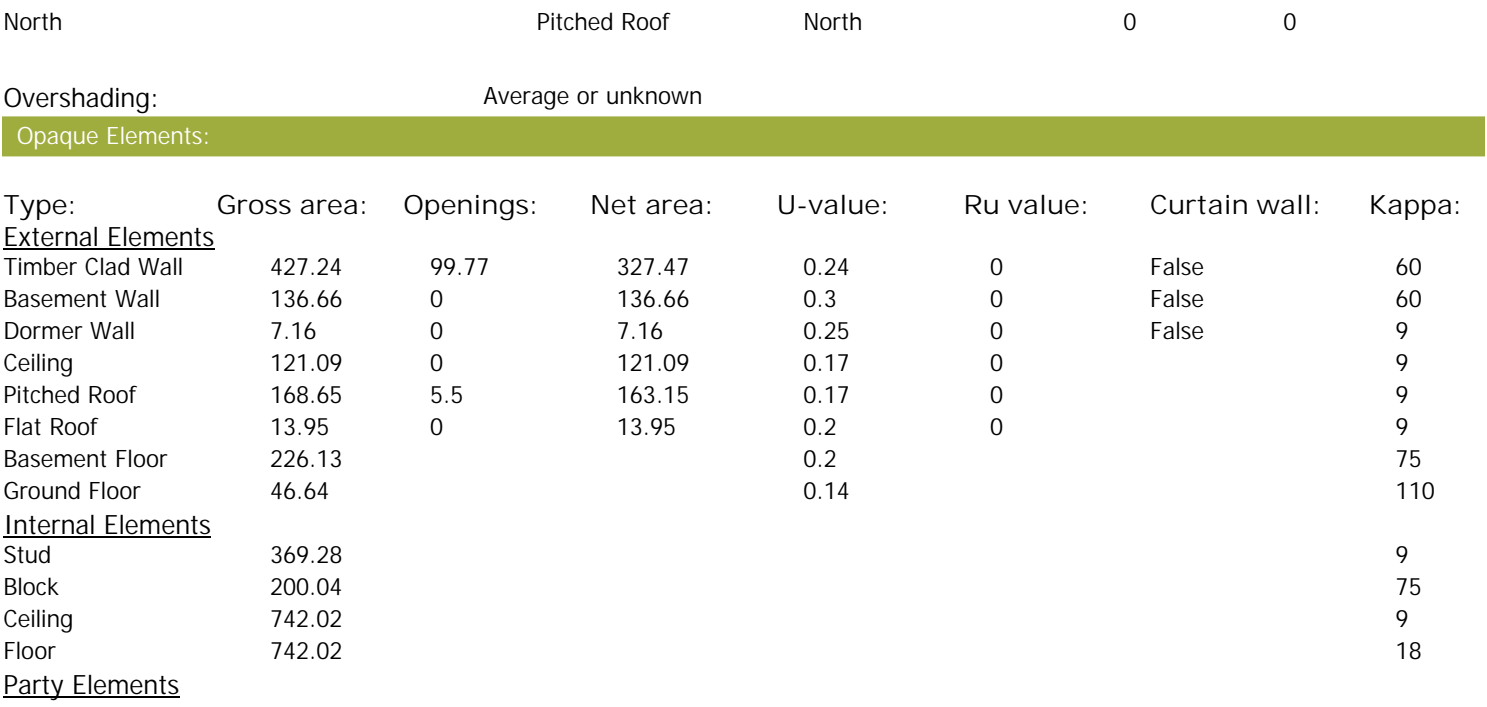

#### Thermal bridges:

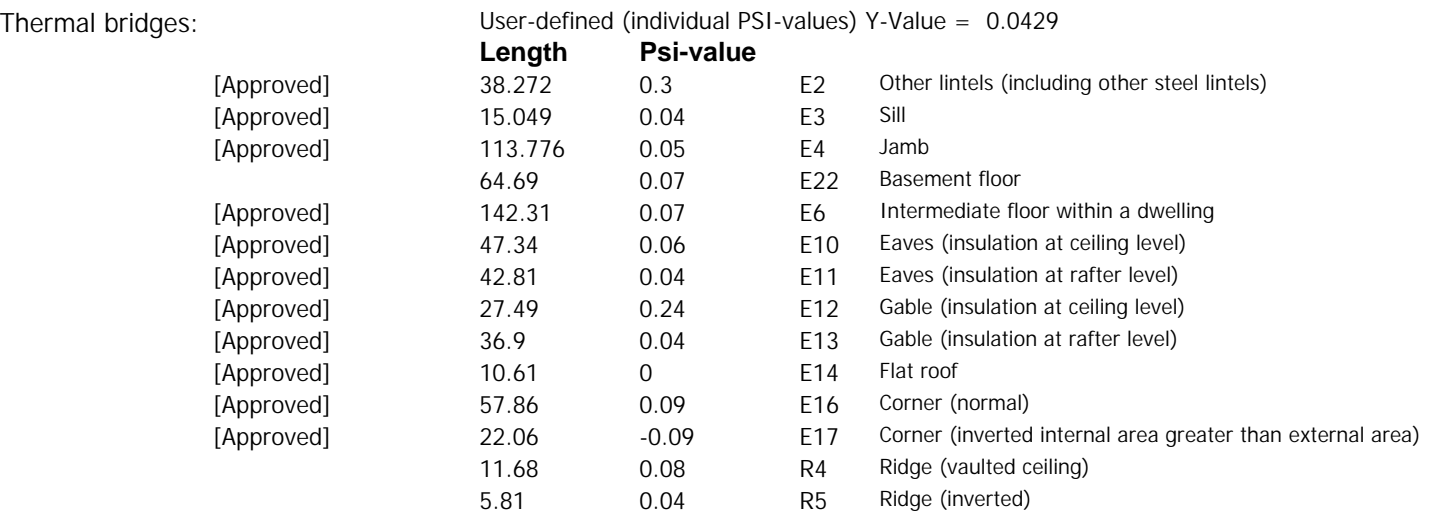

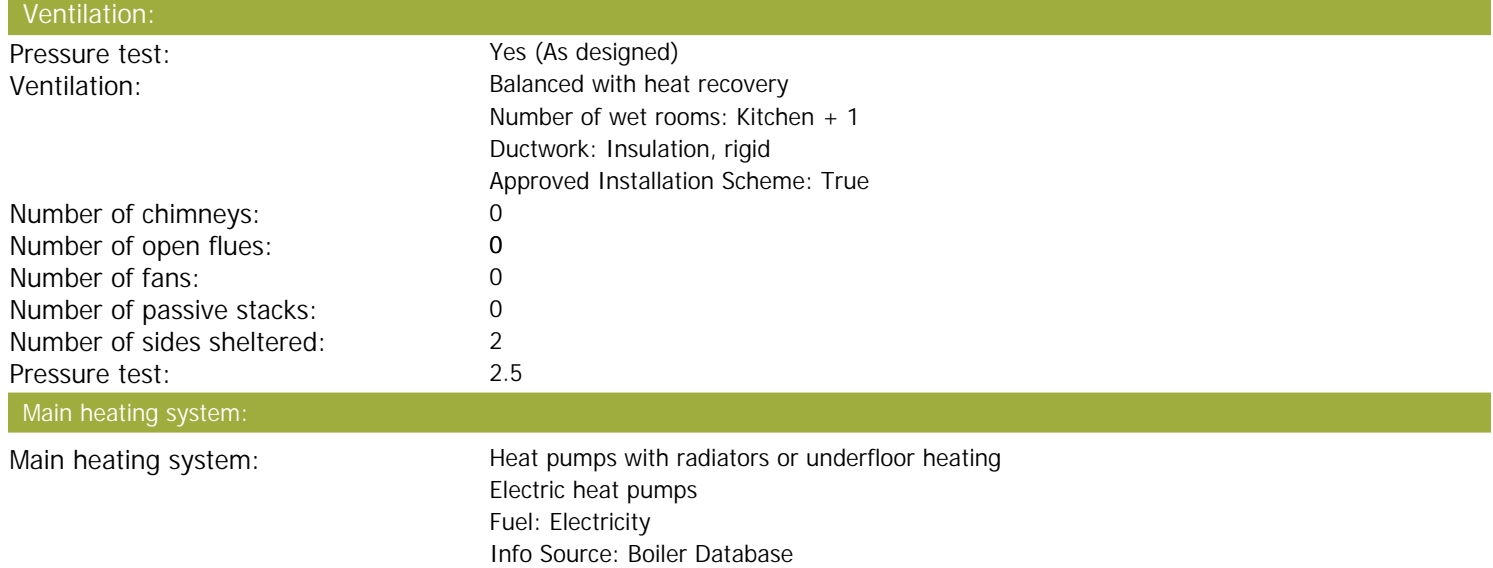

# **SAP Input**

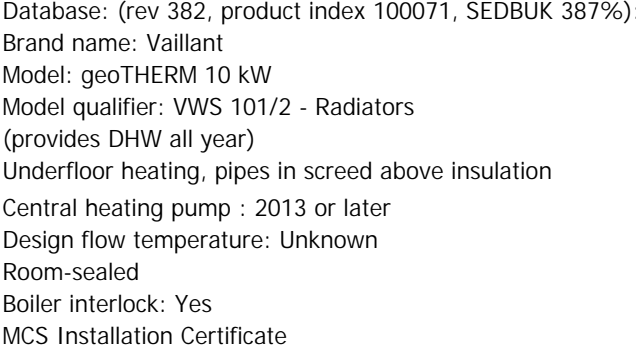

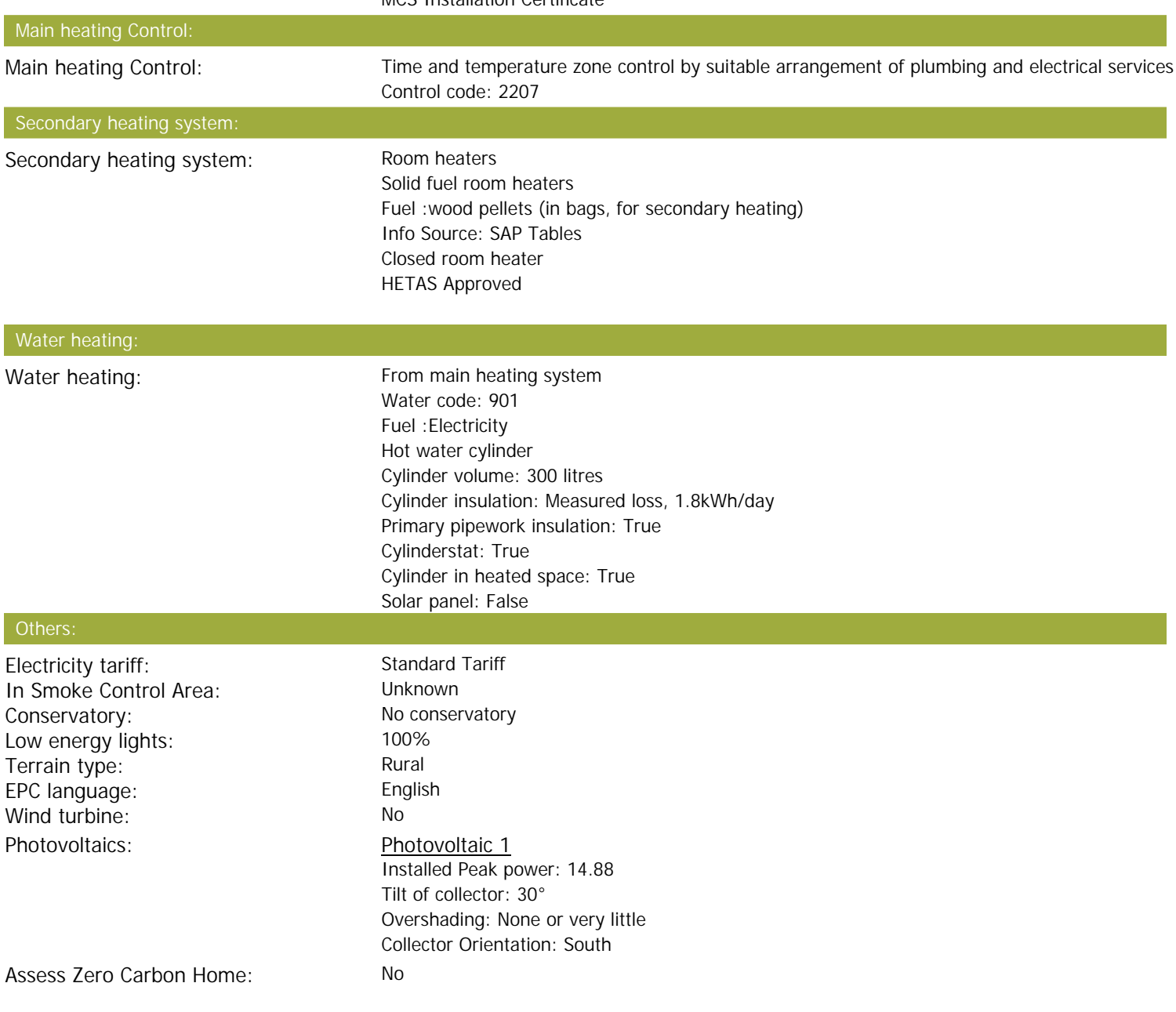

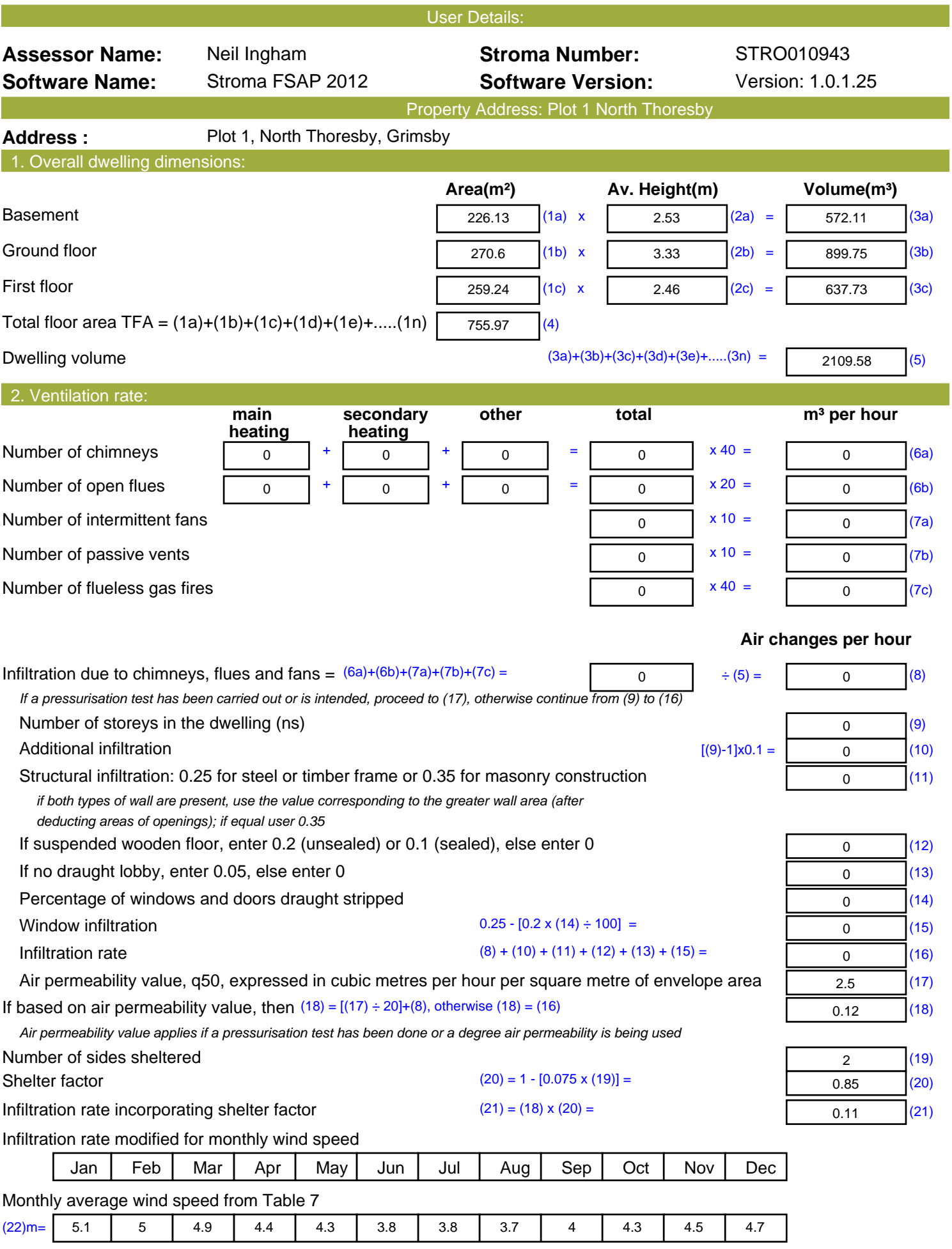

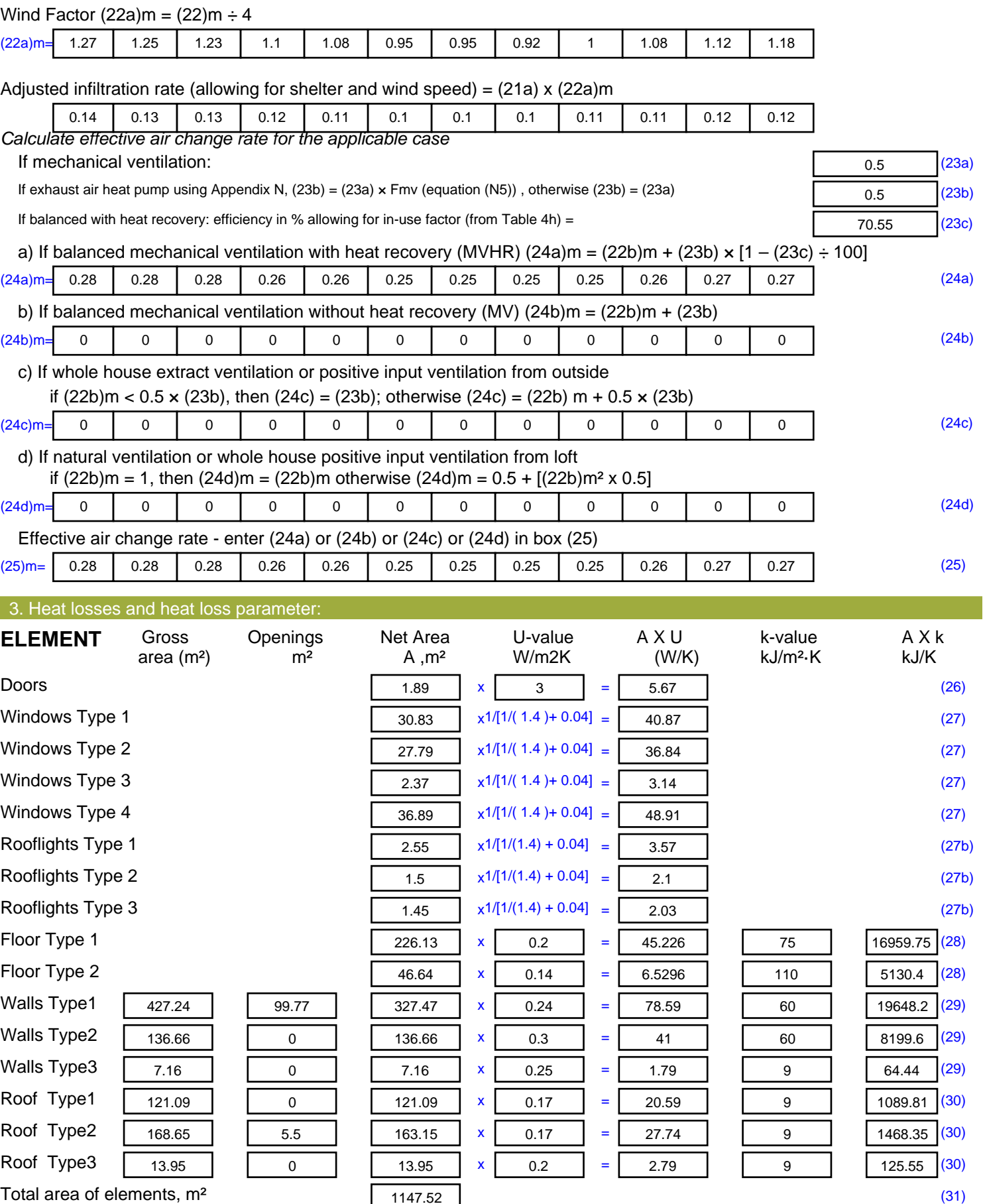

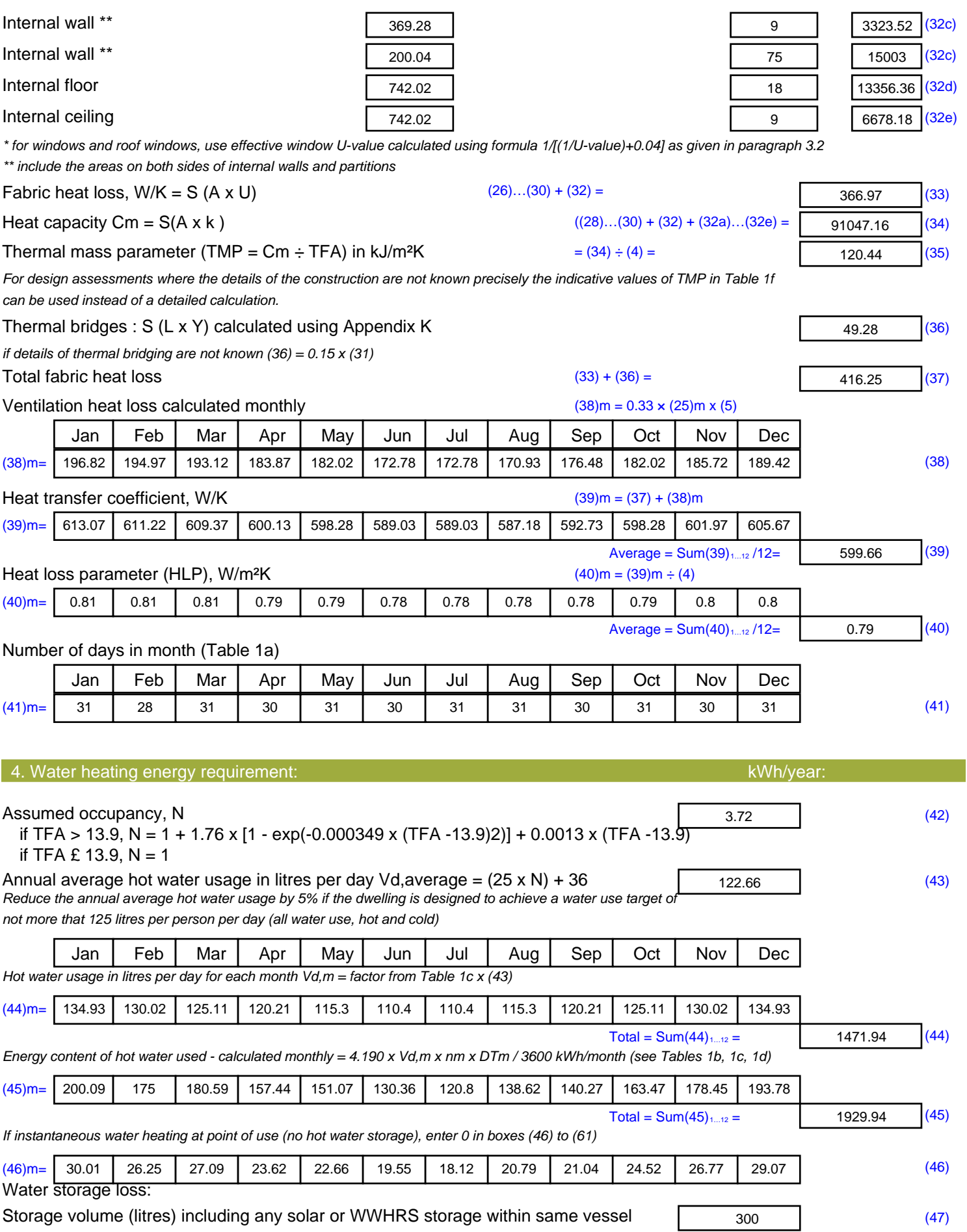

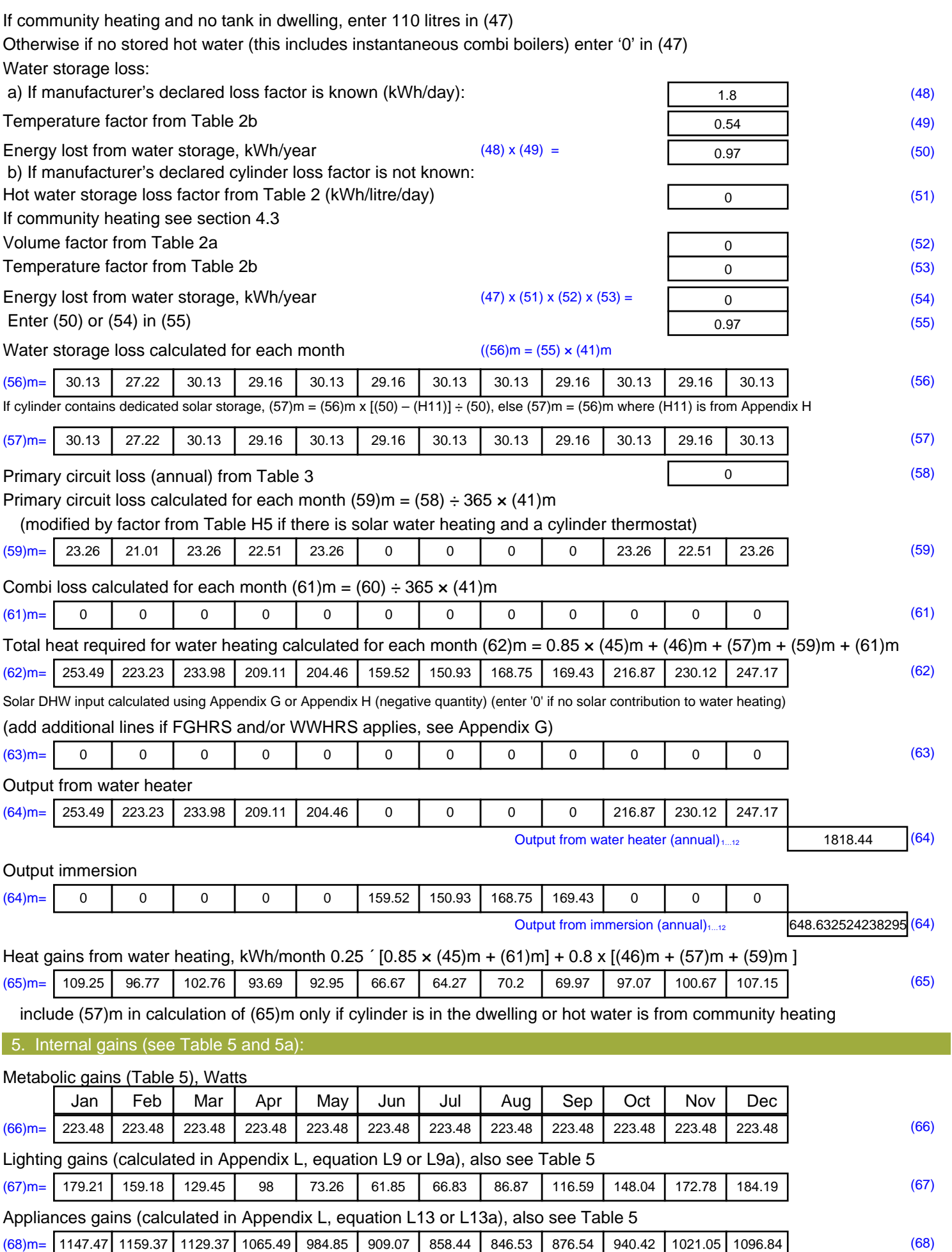

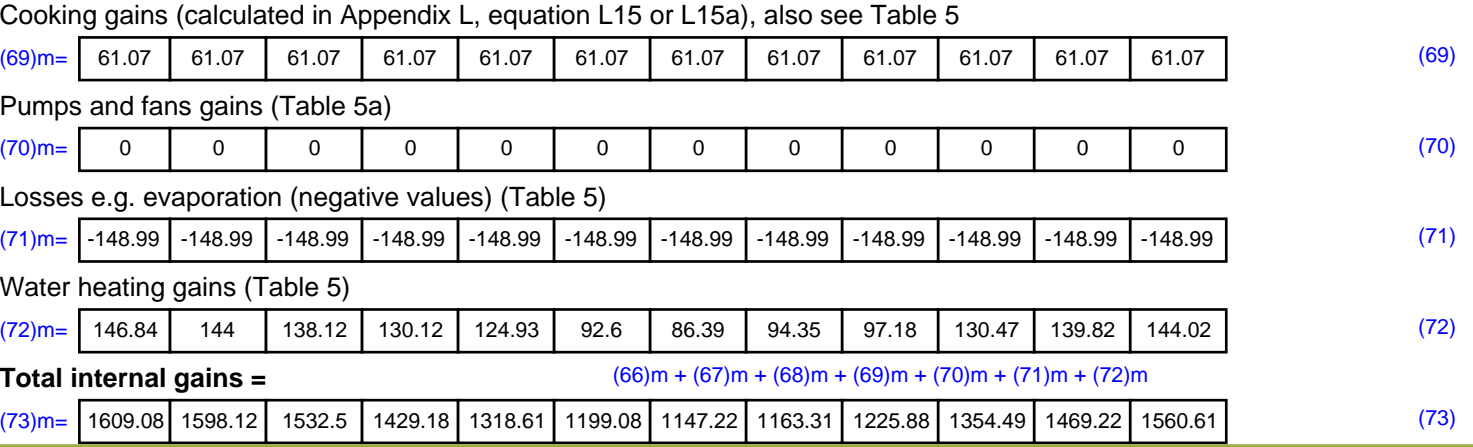

6. Solar gains:

Solar gains are calculated using solar flux from Table 6a and associated equations to convert to the applicable orientation.

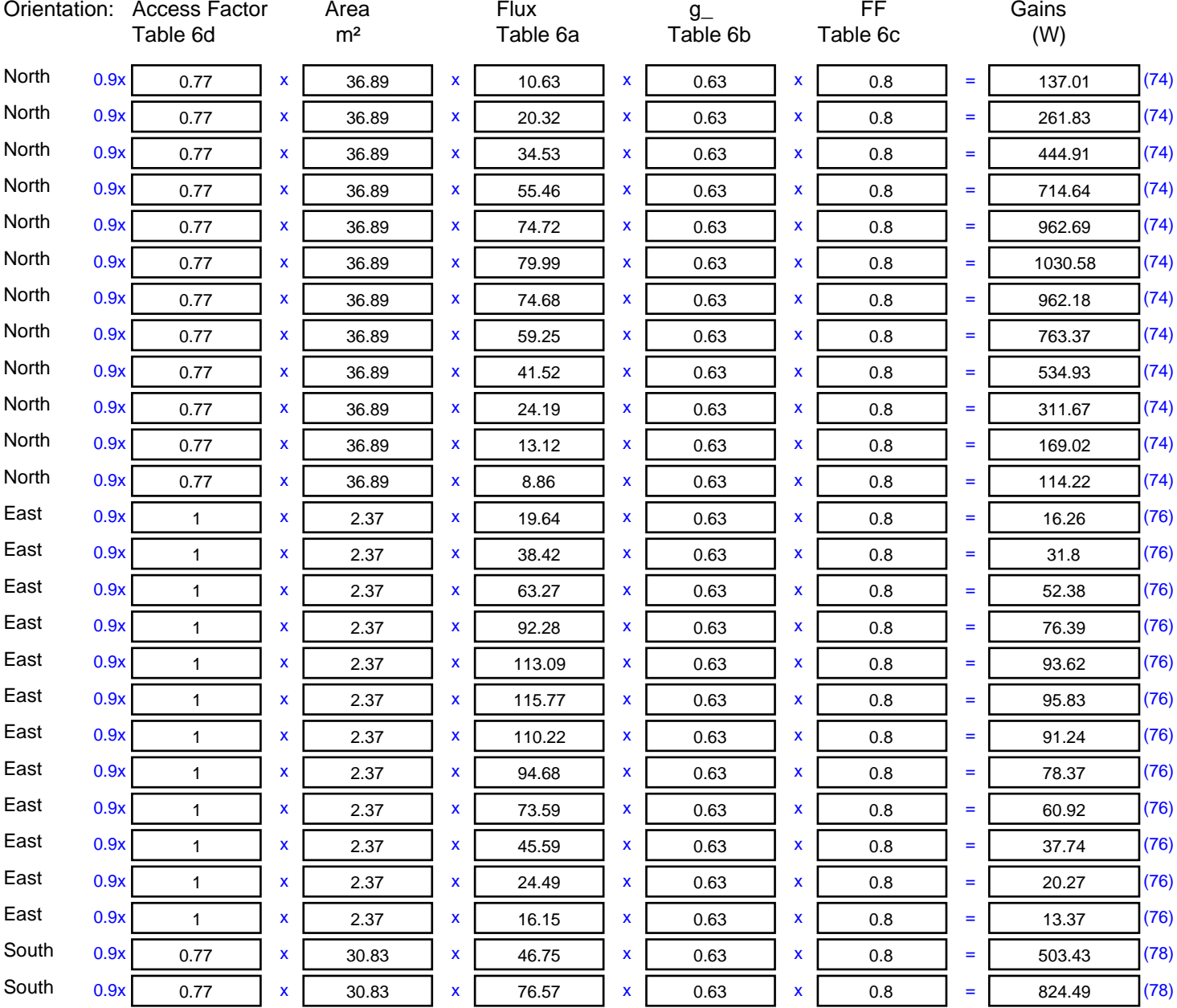

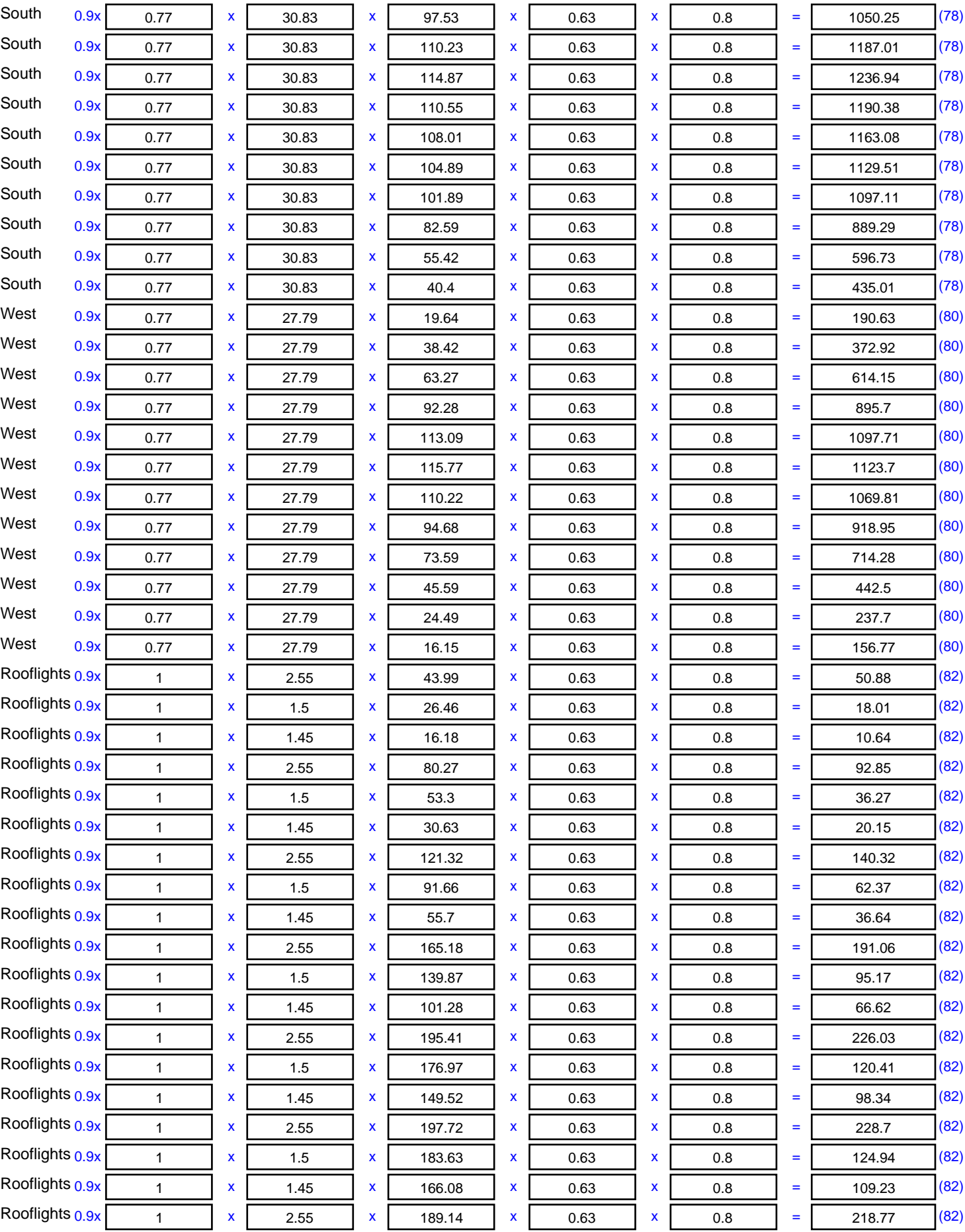

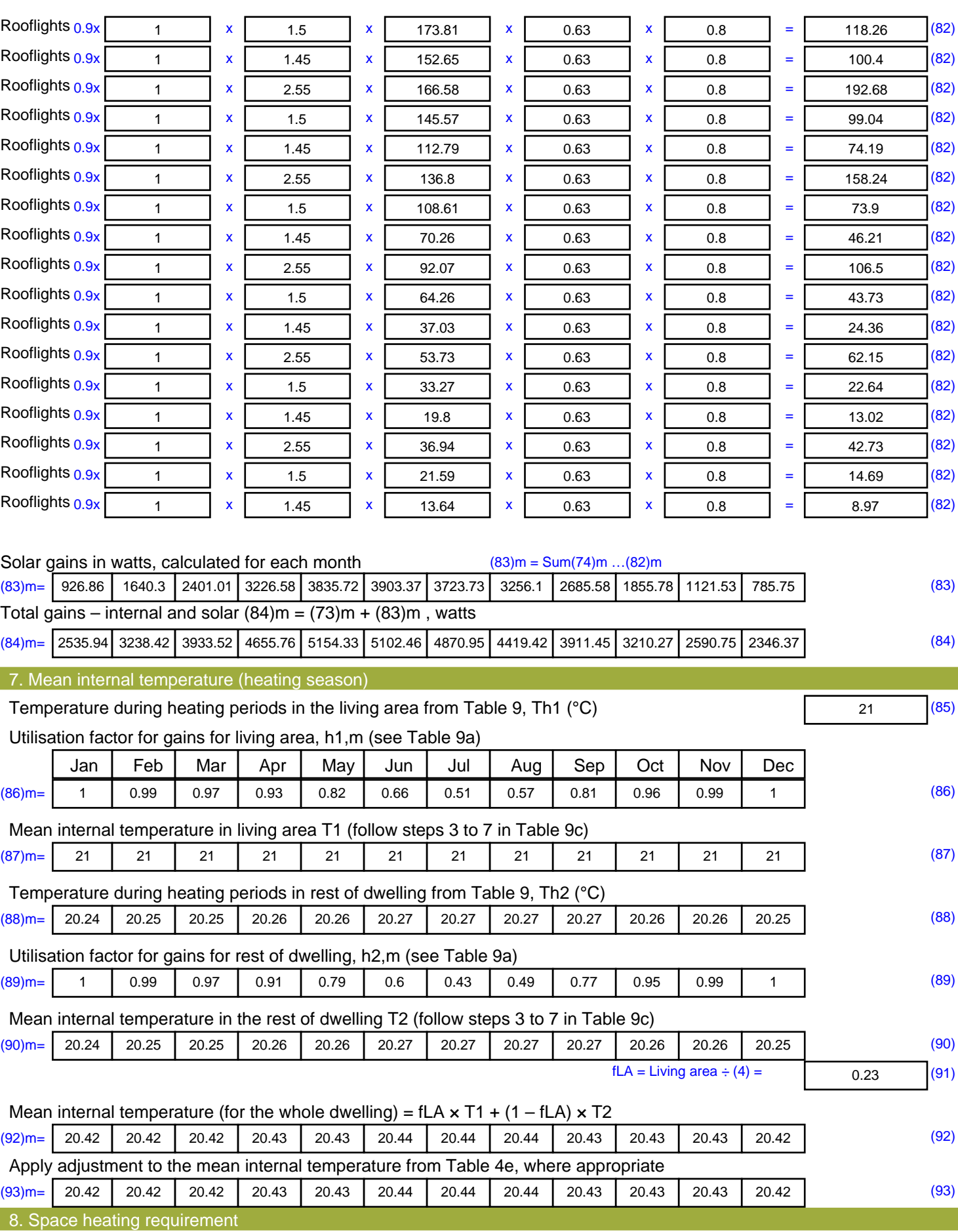

Set Ti to the mean internal temperature obtained at step 11 of Table 9b, so that Ti,m=(76)m and re-calculate the utilisation factor for gains using Table 9a

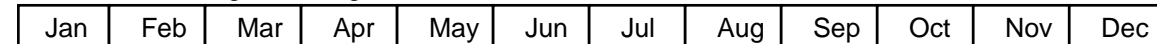

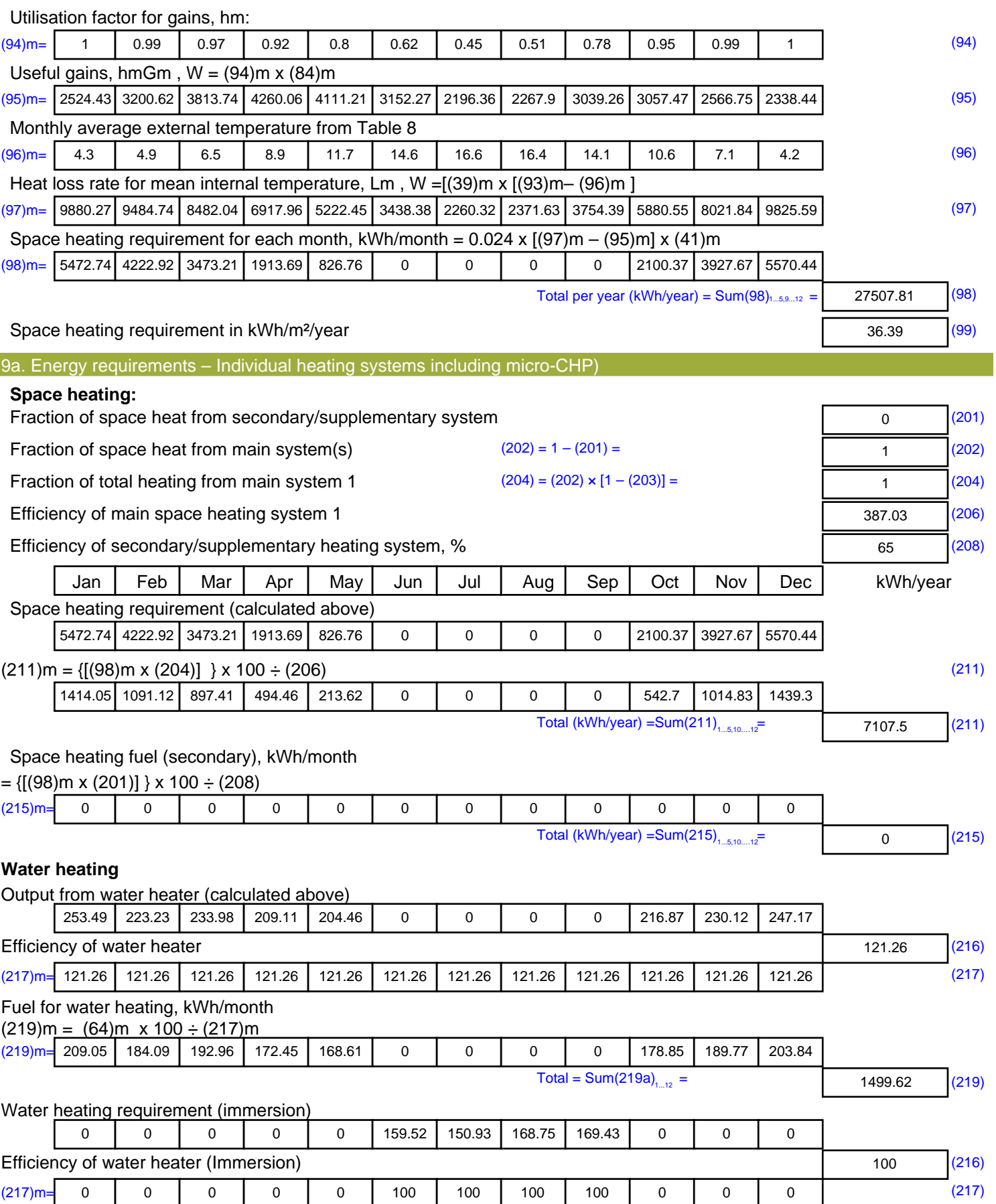

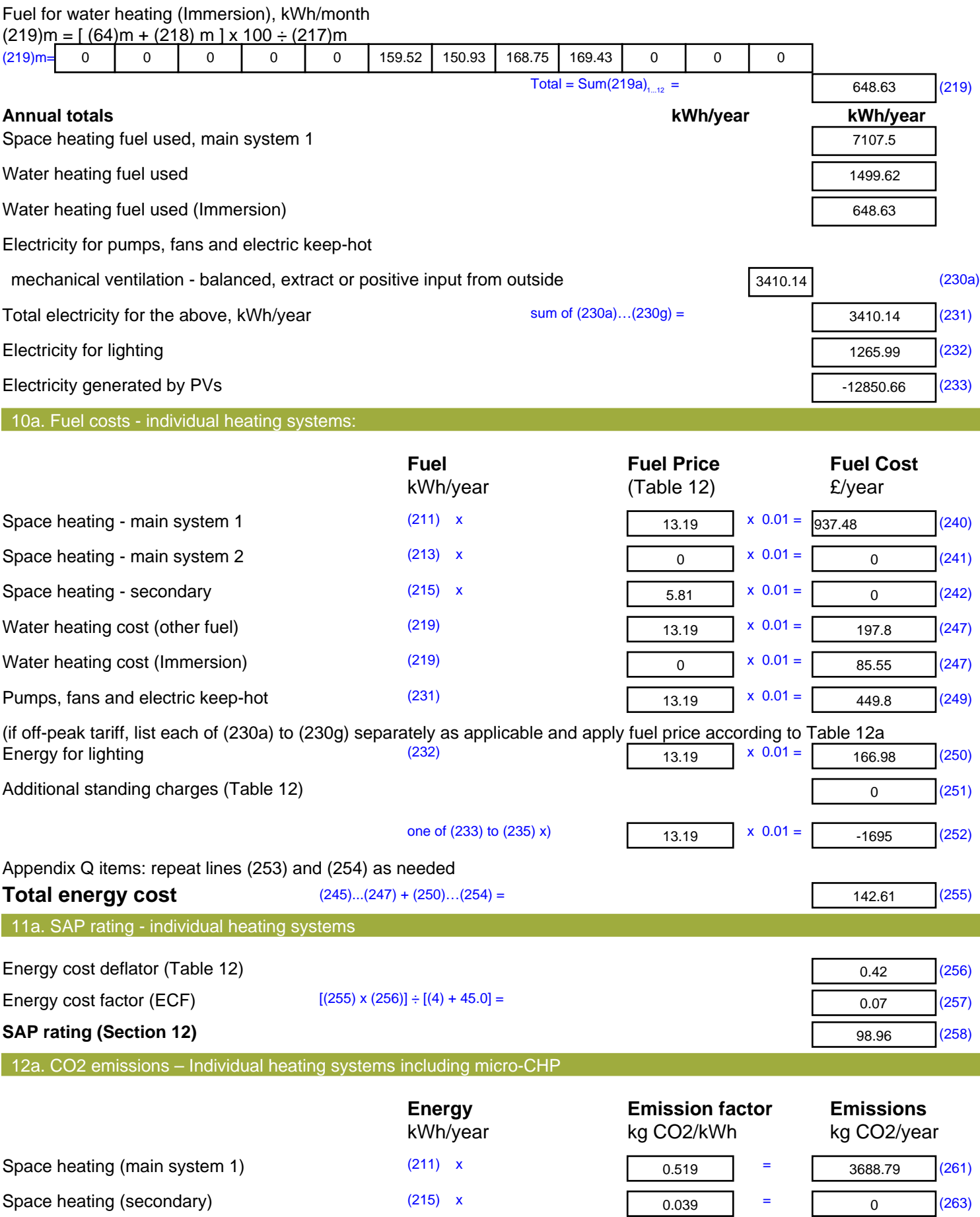

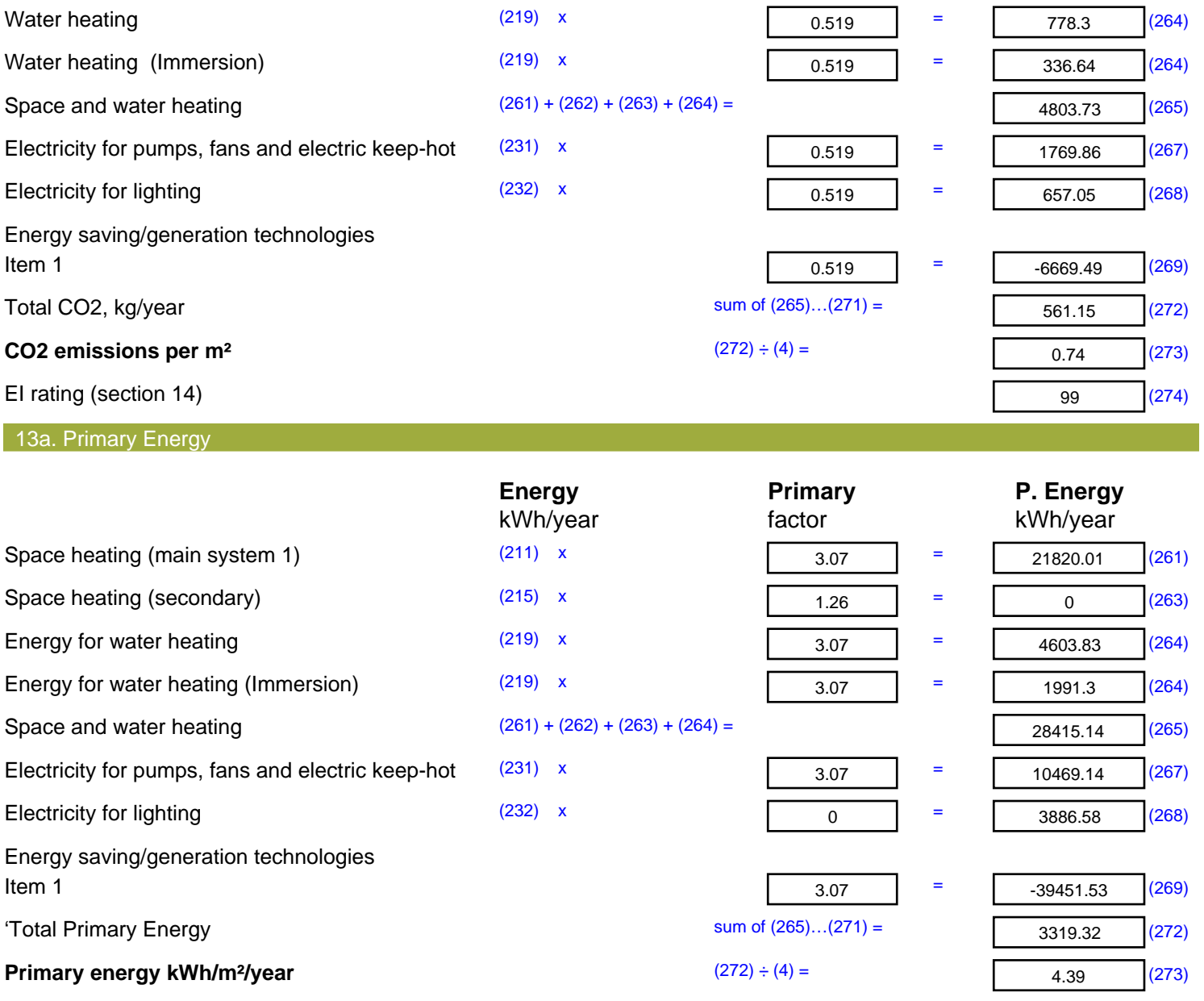

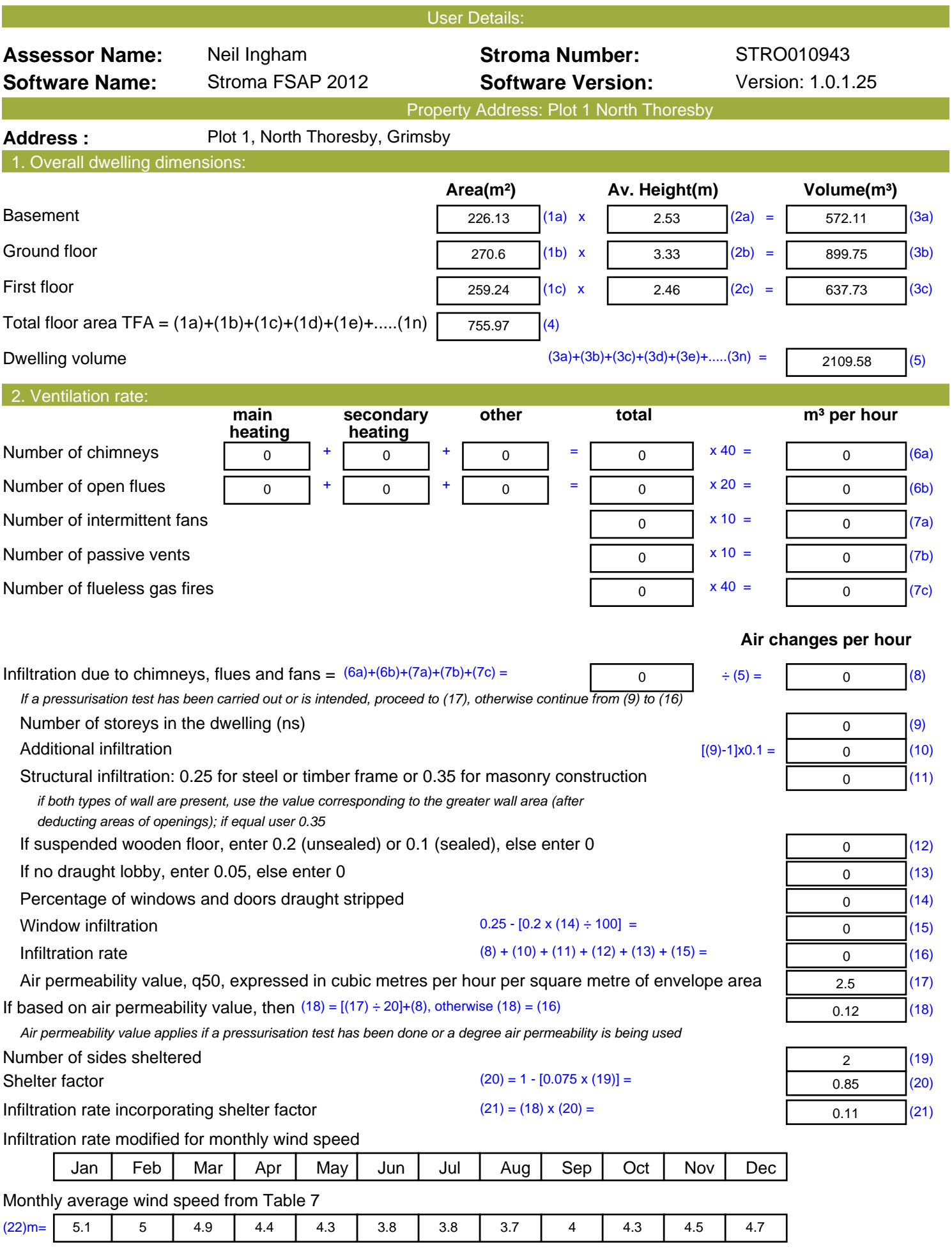

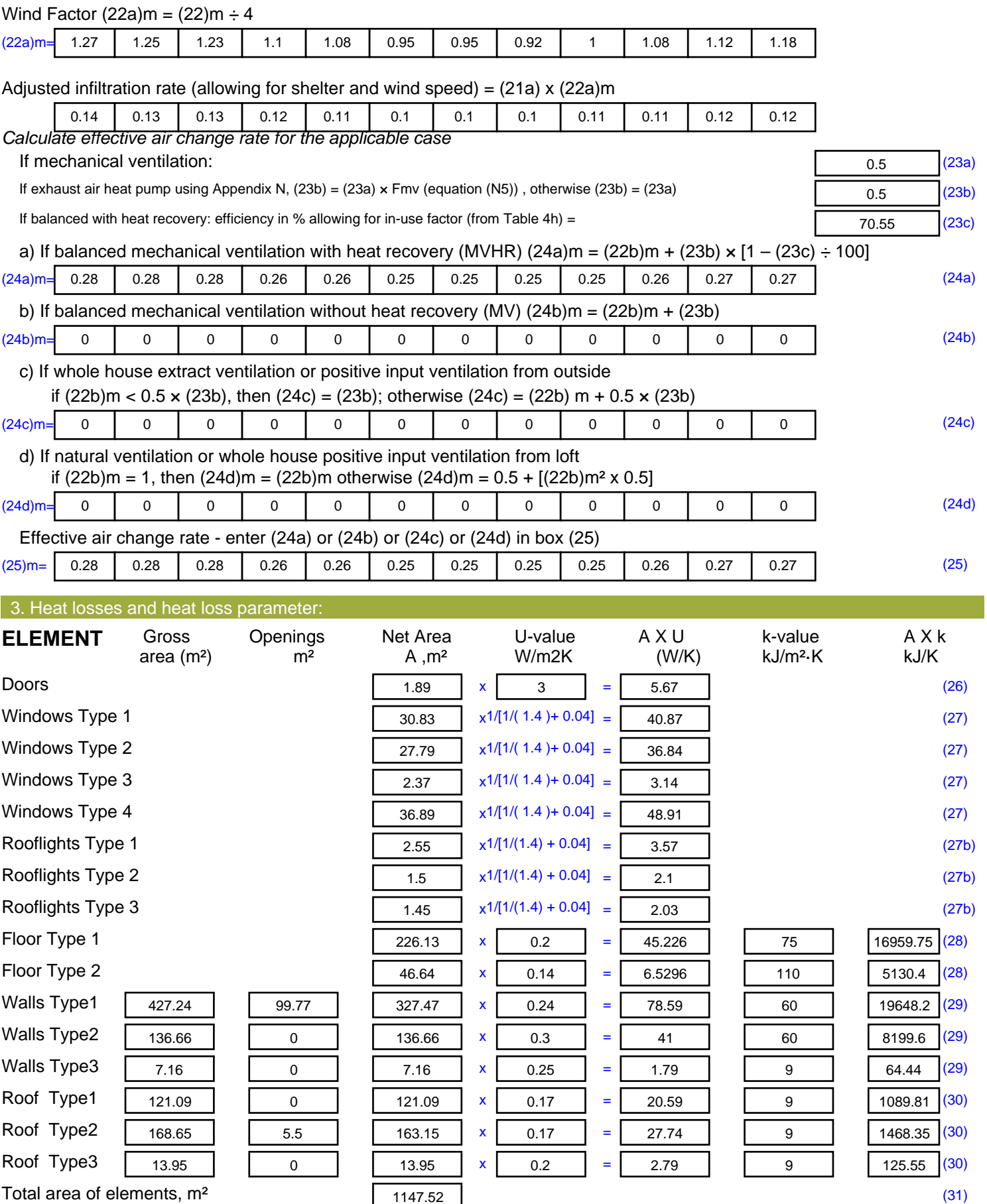

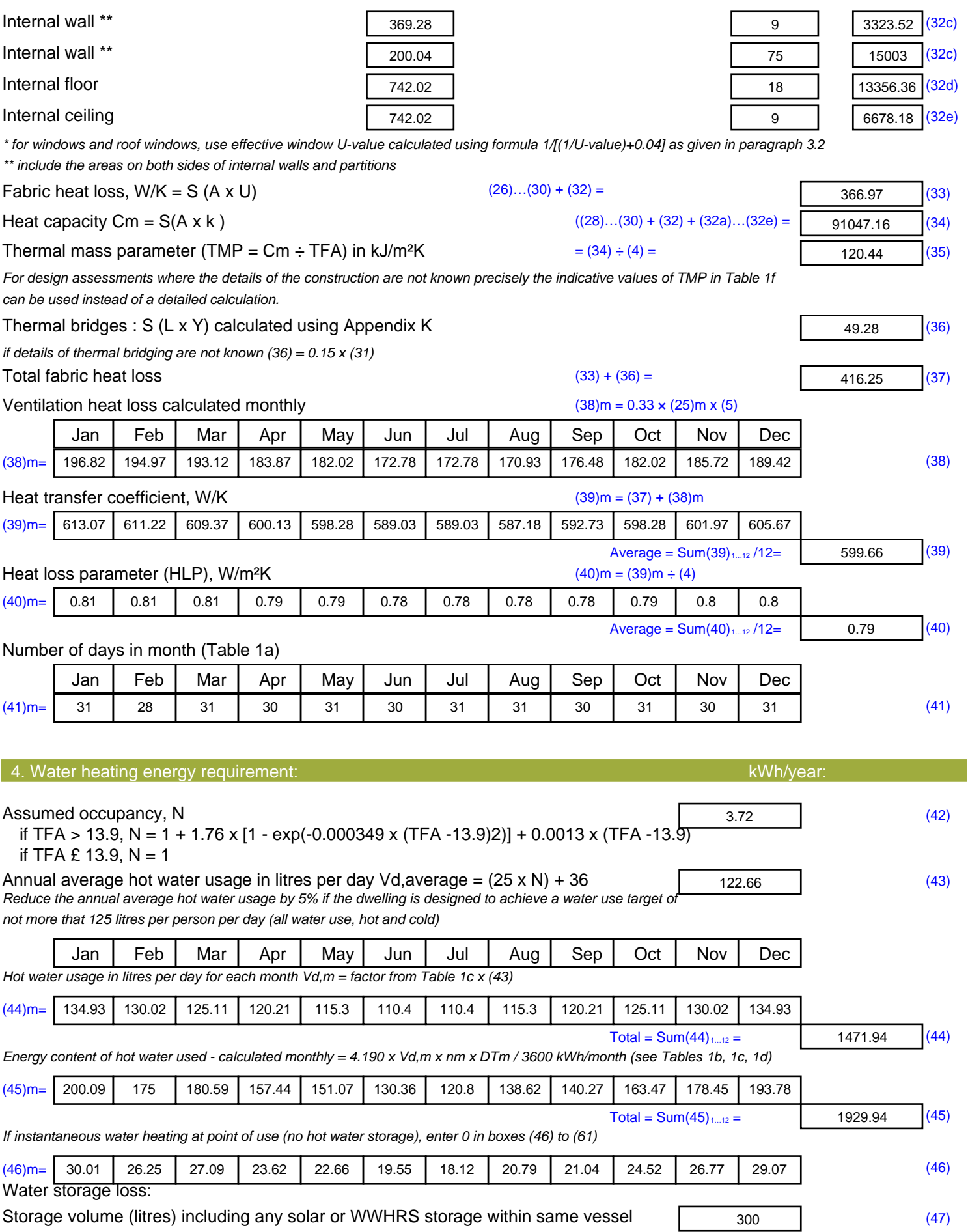

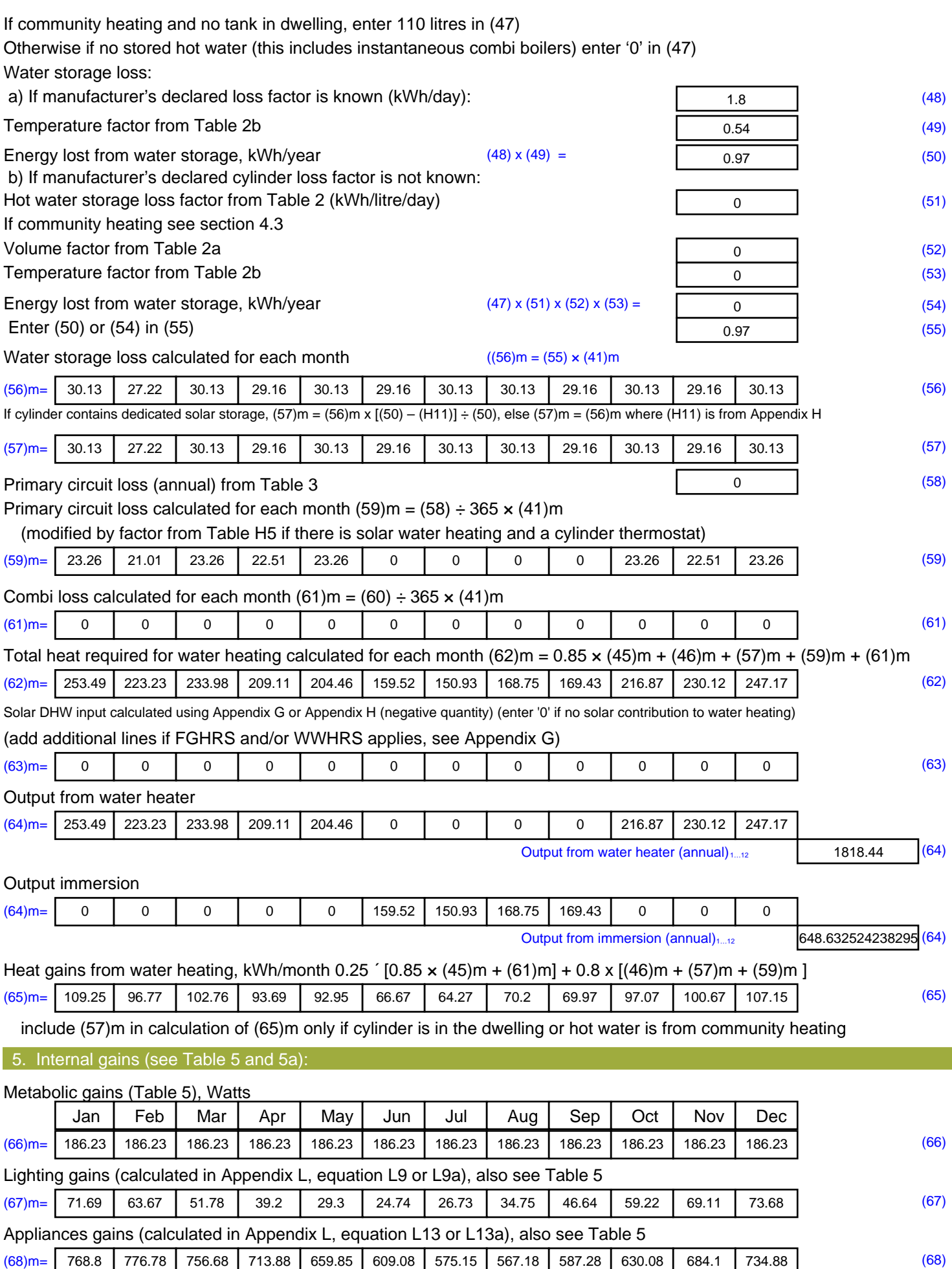

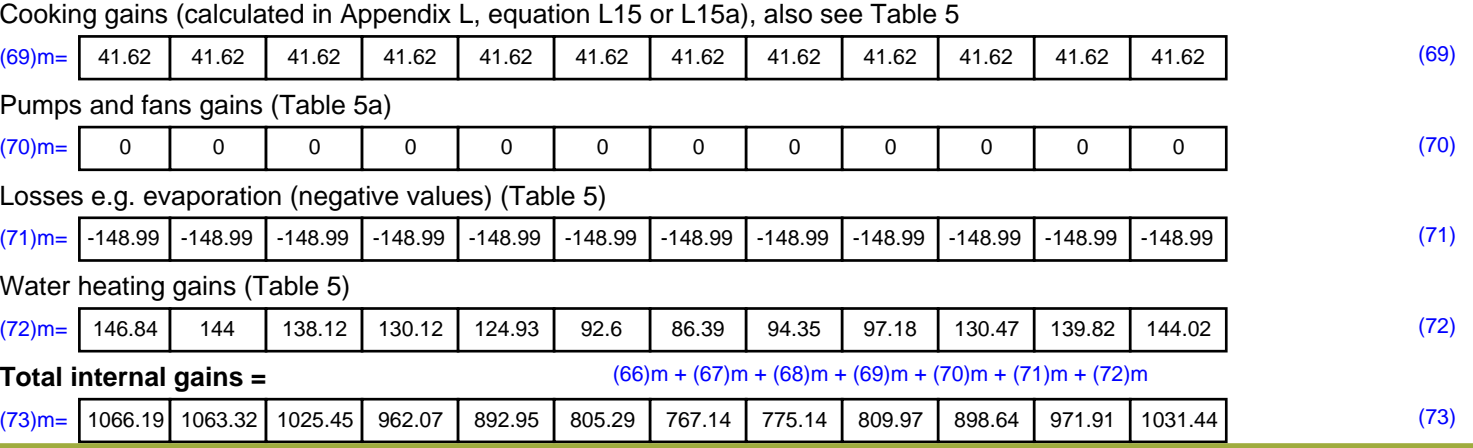

6. Solar gains:

Solar gains are calculated using solar flux from Table 6a and associated equations to convert to the applicable orientation.

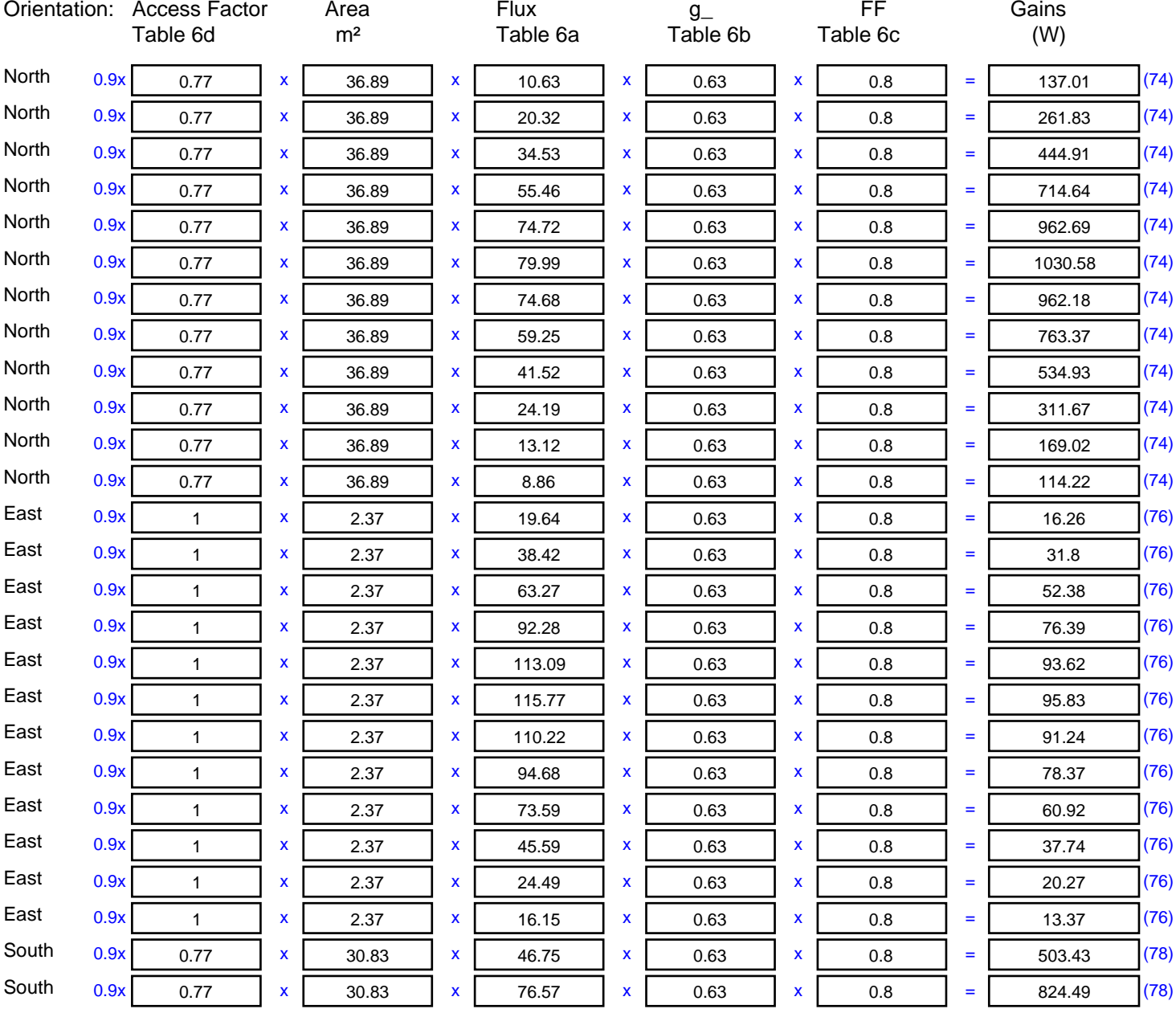

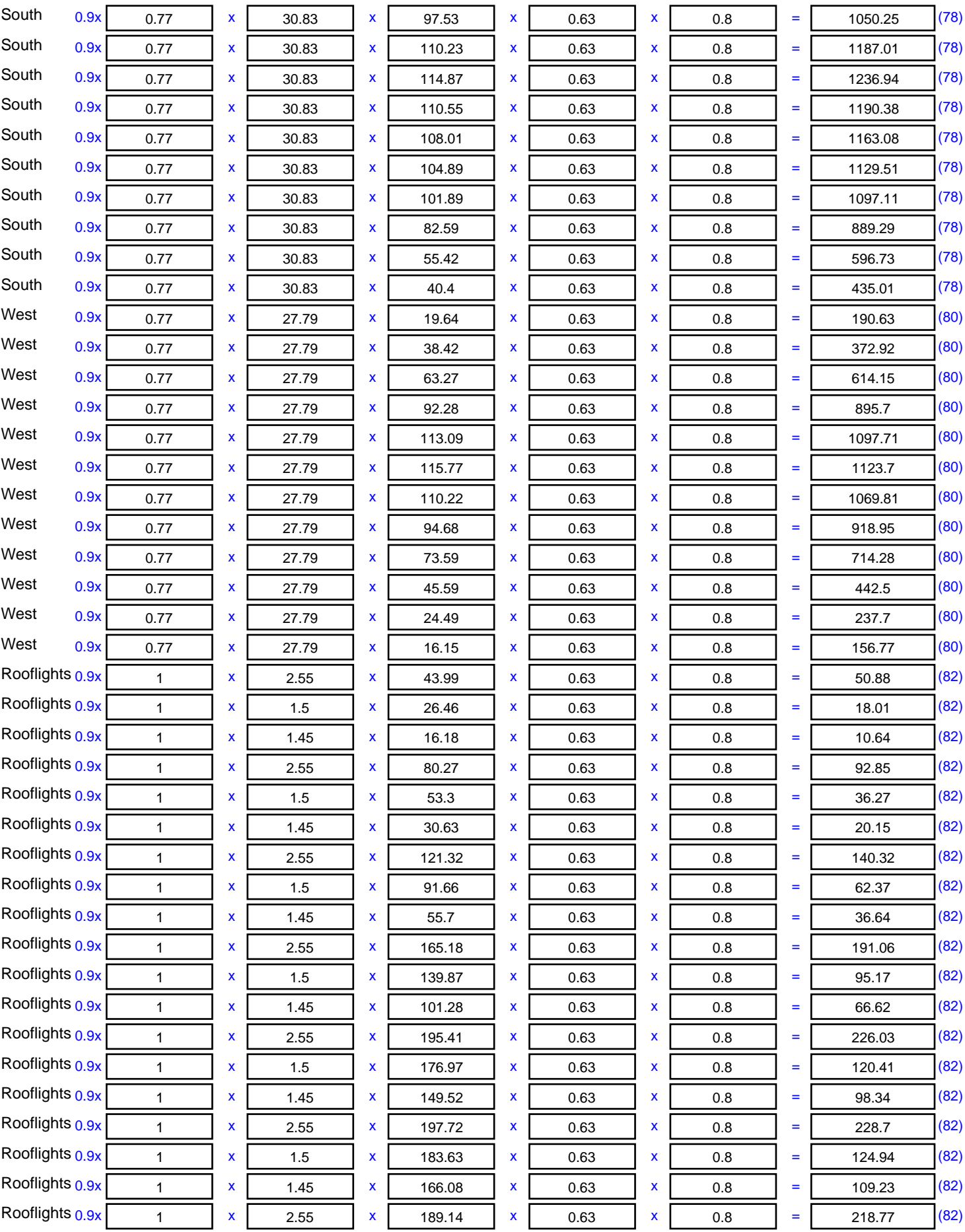

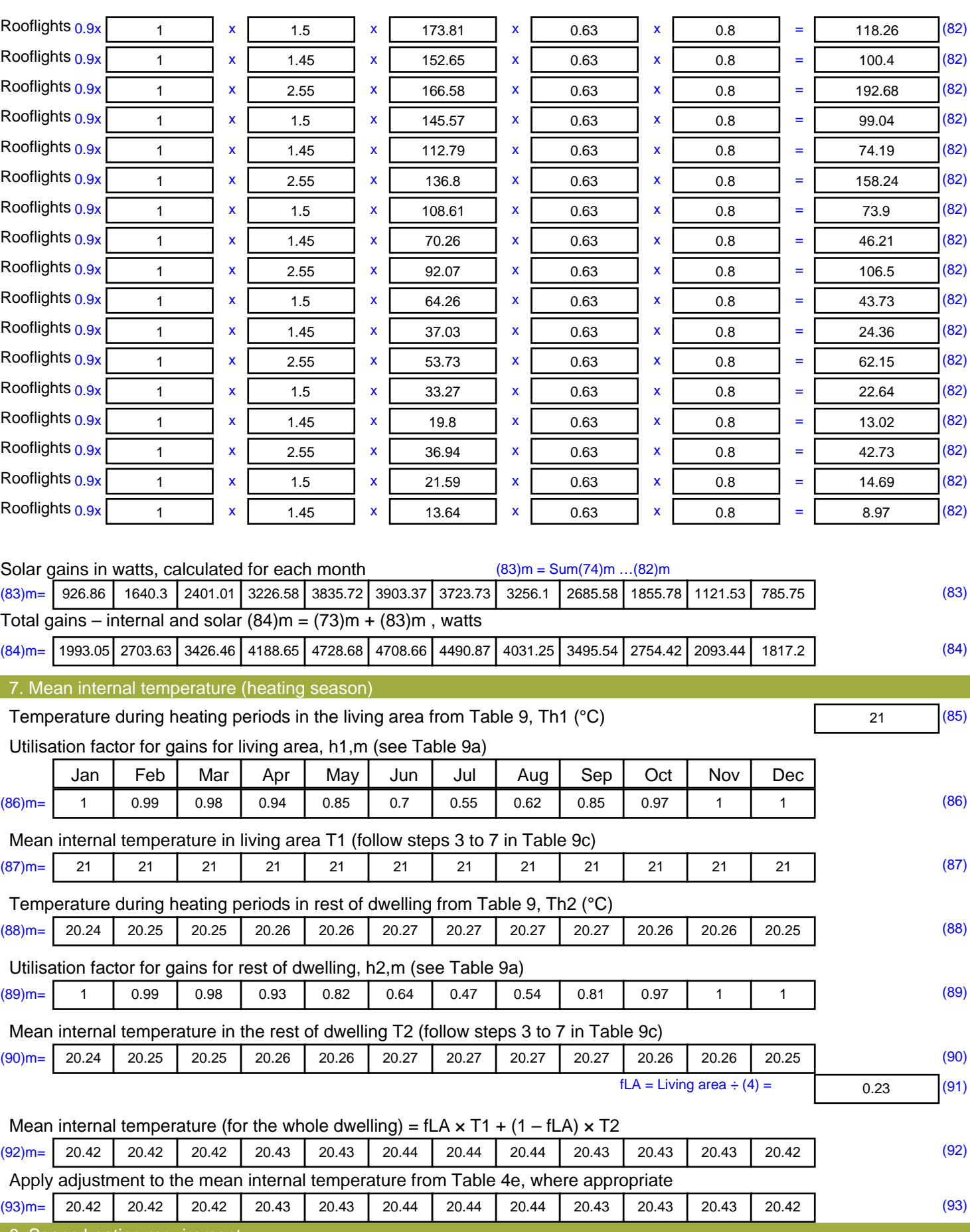

8. Space heating requirement

Set Ti to the mean internal temperature obtained at step 11 of Table 9b, so that Ti,m=(76)m and re-calculate the utilisation factor for gains using Table 9a

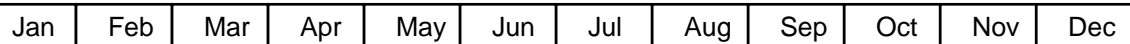

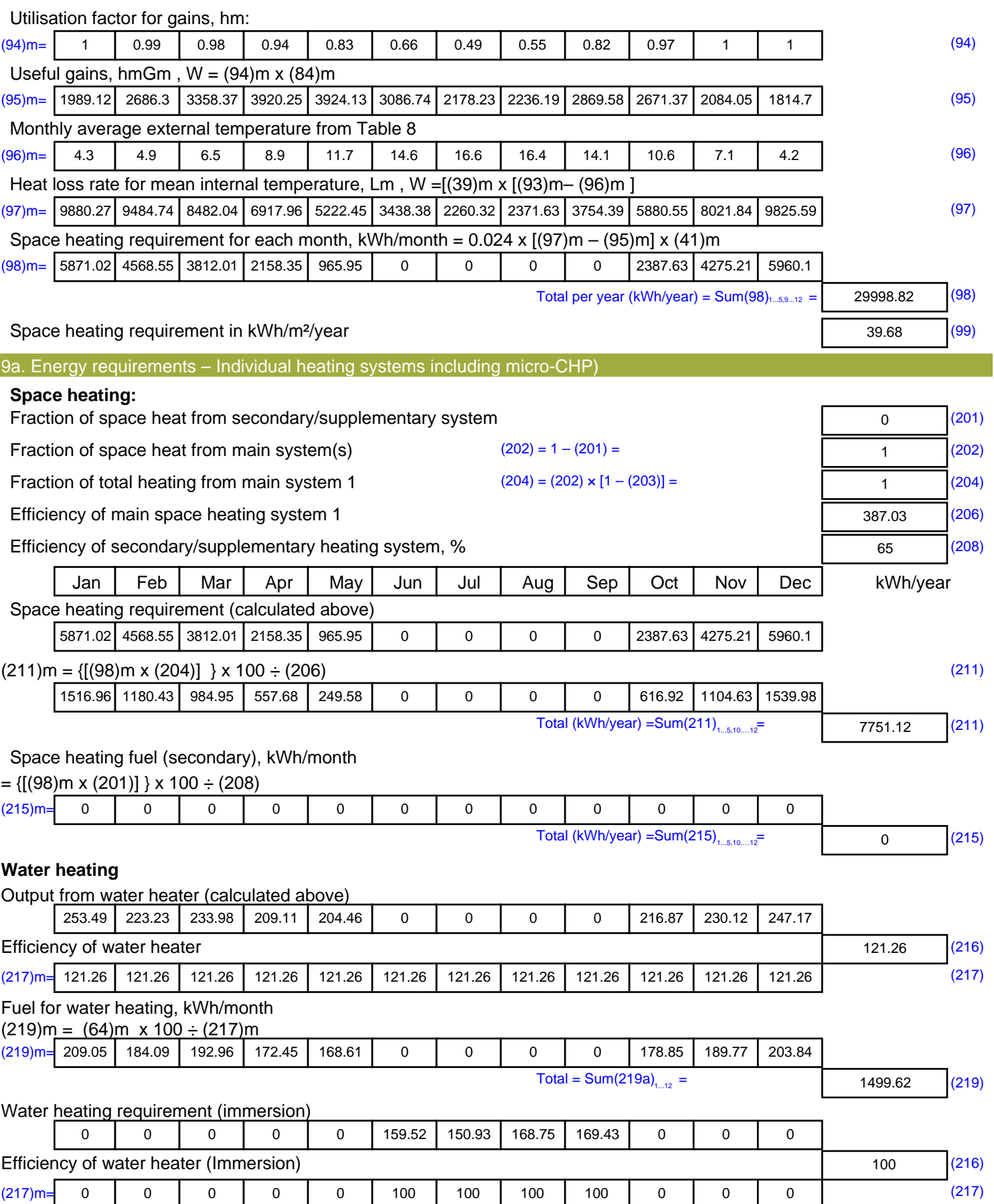

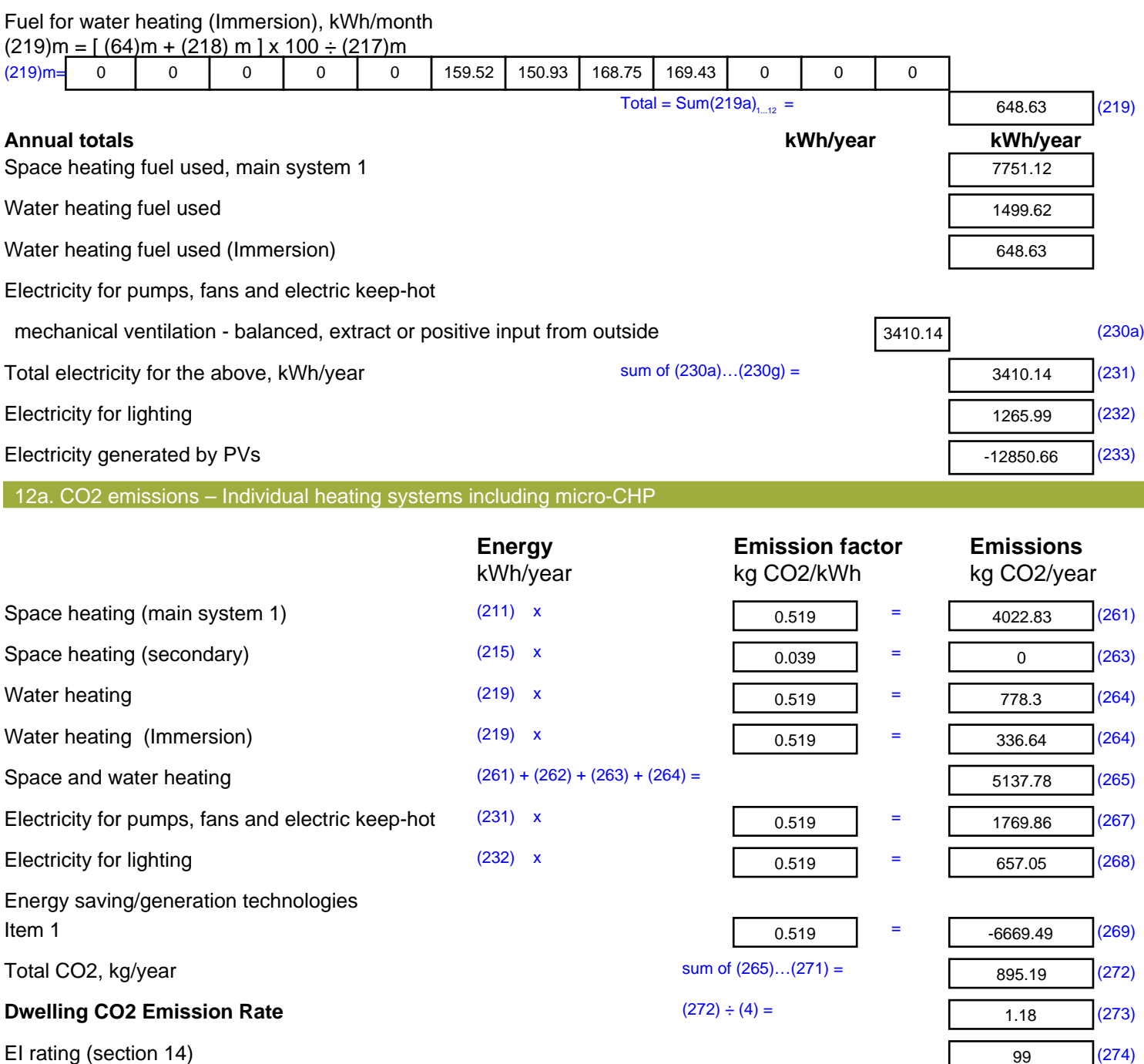